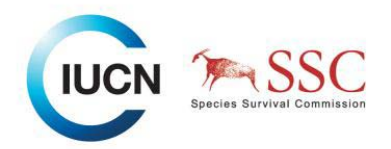

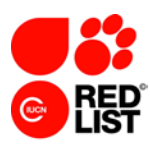

## **IUCN Red List Assessor Training Workshop**

**Aula del Mar Palmeral de las Sorpresas, Muelle 2 Malaga, Spain – 3-5 June 2013**

## **AGENDA**

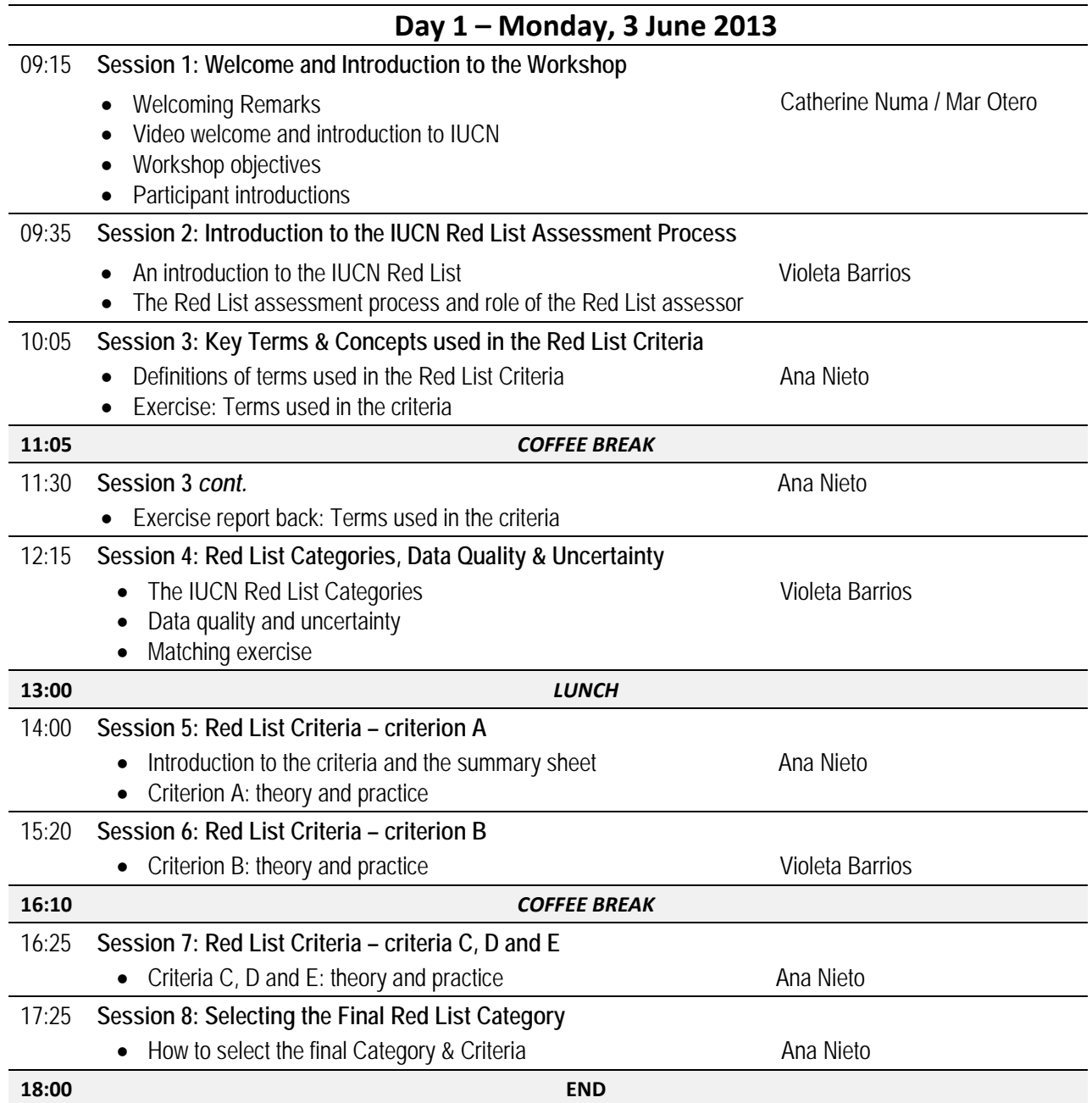

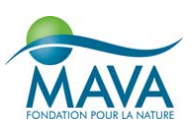

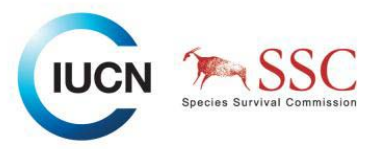

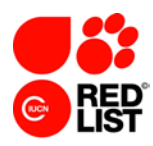

 $\overline{\phantom{a}}$ 

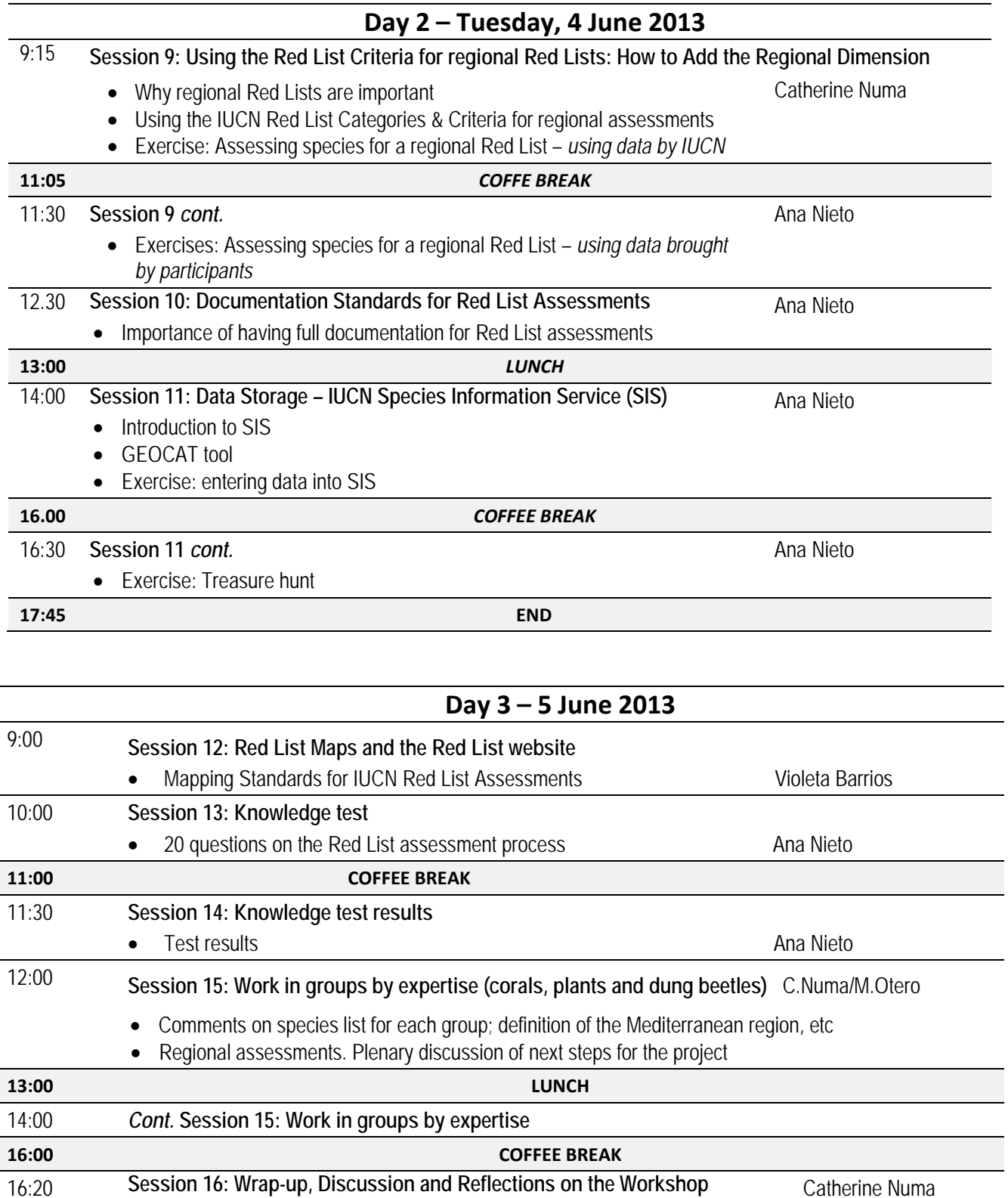

## 16:20 **Session 16: Wrap-up, Discussion and Reflections on the Workshop** • Workshop Certificates • Feedback forms

- Final thoughts and reflections on the workshop
- Next steps and final words.

**17:00 END OF THE WORKSHOP**